## **Cannot Log In to EMResource?**

Home > EMResource > Community Resources - FAQs > Cannot Log In to EMResource?

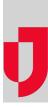

## Why am I unable to access the login page?

Verify that you are using the correct website link: https://emresource.juvare.com/login.

## Why do I keep returning to the login page?

If you enter a username and password combination that the system does not recognize, the system automatically returns you to the *Log In* page. Double check the information you entered, and keep the following considerations in mind:

- Your username and password are case sensitive. They must be entered exactly as they exist in the system. Example: *Lincoln* is a different username than *lincoln*.
- Make sure Caps Lock is not turned on.
- Your browser must be configured to allow cookies from \*.juvare.com while you are in EMResource.
- · Your browser must be enabled to receive TLS and SSL.

If you are still unable to connect, contact Juvare Support at 877-771-0911.

## After I log in, why is the screen blank?

In order for EMResource to work properly, pop-up blockers must be disabled in your browser or they must be configured with exceptions for \*.juvare.com. Check your browser's Help system for instructions.

**Helpful Links** 

Juvare.com

Juvare Training Center

Announcements

Community Resources